## **Elenco- Certificazioni**

Permette di effettuare il certificato collettivo di iscrizione alle liste elettorali. Cliccare su **stampa** in alto a destra per **confermare**

NB. ricordarsi di inserire un testo con lettere iniziali minuscole cwd come tipo testi, *mettere DOCX per poterlo editare*

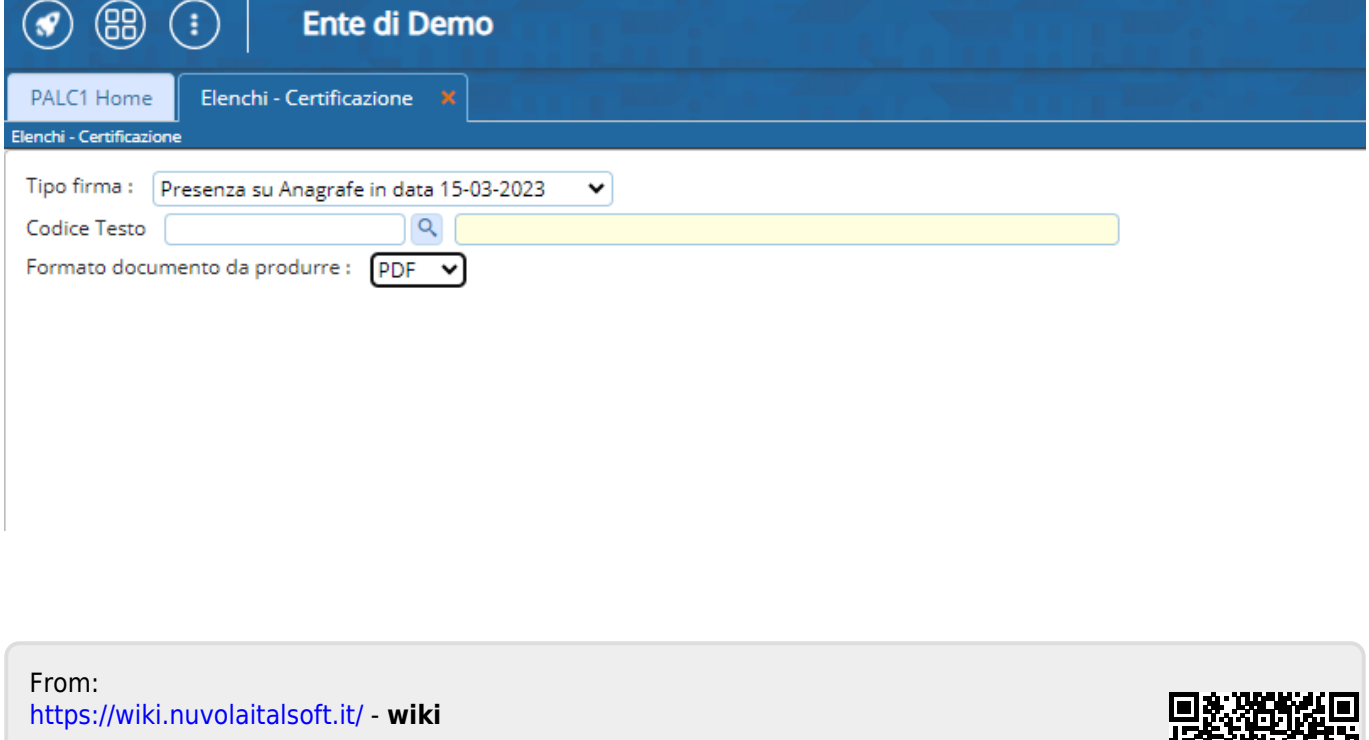

Permanent link: **[https://wiki.nuvolaitalsoft.it/doku.php?id=guide:demografici:elenchi\\_-\\_certificazioni](https://wiki.nuvolaitalsoft.it/doku.php?id=guide:demografici:elenchi_-_certificazioni)**

Last update: **2024/03/18 12:11**